# **Rémunération sur objectifs de santé publique COMMENT DECLARER VOS INDICATEURS POUR VOTRE ACTIVITE 2016 Date limite : 31 janvier 2017**

Pour pouvoir bénéficier de la rémunération sur objectifs de santé de santé publique, et quelle que soit votre spécialité, **vous avez du 1er décembre 2016 au 31 janvier 2017 inclus pour** :

- **déclarer sur Espace pro** vos indicateurs relatifs à l'organisation du cabinet et à la qualité de la pratique médicale et,

- **adresser les justificatifs** à votre caisse, si vous ne l'avez pas déjà fait les années précédentes.

 **Non informatisé ?** Des formulaires papier sont disponibles en caisse, que vous pourrez renvoyer par courrier, avec votre signature et votre cachet.

 **Les modalités de rémunération et règles de calcul sont décrites dans les notes méthodologiques disponibles sur Espace pro et sur ameli.fr > rubrique Médecins > Votre convention.** 

# **Organisation du cabinet**

#### Pré-requis

Pour déclencher le calcul des indicateurs relatifs au volet « organisation du cabinet et qualité de service », deux conditions sont nécessaires au 31/12/2016 :

- 1. télétransmettre au minimum 2/3 de feuilles de soins SESAM-Vitale (FSE avec carte Vitale, FSE SESAM sans Vitale sous conditions).
- 2. Disposer d'un équipement de télétransmission conforme à la dernière version du cahier des charges SESAM Vitale (il s'agit au minimum de la version 1.40 addendum 2 bis).

Ces 2 pré-requis sont appréciés automatiquement par l'Assurance Maladie.

### **1. Comment déclarer vos indicateurs ?**

Connectez-vous à Espace pro du site ameli.fr et aller dans la rubrique Activités > Pratiques > ROSP. **La saisie des indicateurs est possible du 1er décembre 2016 au 31 janvier 2017**.

Saisissez dans Espace pro les **3 indicateurs déclaratifs** qui concernent tous les médecins, et l'indicateur sur la synthèse annuelle, si vous êtes médecin traitant.

L'indicateur portant sur l'usage de la télétransmission et des téléservices est apprécié automatiquement par l'Assurance Maladie en fonction de vos télétransmissions et de votre connexion<sup>1</sup> durant l'année 2016, à l'un des trois téléservices suivants : déclaration médecin traitant, avis d'arrêt de travail en ligne et protocole de soins électronique.

 $\overline{\phantom{0}}$ 

<sup>1</sup> L'indicateur est validé lorsque le médecin se connecte, soit en mode navigateur *via* Espace pro soit en mode intégré *via* son logiciel de gestion de cabinet, à l'un des trois télé-services mentionnés.

Au-delà de l'échéance fixée pour percevoir l'intégralité des points **(30/09/2016 inclus),** la rémunération est versée au prorata, en fonction de la date de connexion.

Pour valider l'indicateur portant sur l'affichage dans le cabinet et sur ameli-direct des horaires de cabinet :

- renseignez vos horaires sur Espace pro **au plus tard le 31/12/2016**. Pour cela, cliquez sur le lien présent dans la bannière « Convention » située en bas à droite de la page d'accueil du portail Espace pro. Ces horaires seront ensuite disponibles sur Ameli-direct**.**

ou

- cochez cet item dans la rubrique Activités > Pratiques > ROSP sur Espace pro (**au plus tard le 31/01/2017**) si l'affichage de vos horaires est effectif avant le 31/12/2016.

ou

- demandez à votre caisse de saisir cet indicateur (**au plus tard le 31/01/2017**) si l'affichage de vos horaires est effectif avant le 31/12/2016.

 **Vous avez déjà effectué cette déclaration les années précédentes ?** Vérifiez les informations qui sont pré-enregistrées et complétez-les si nécessaire sur Espace pro.

Les modalités de rémunération et règles de calcul sont décrites dans les notes méthodologiques disponibles sur Espace pro et sur ameli.fr > rubrique Médecins > Votre convention

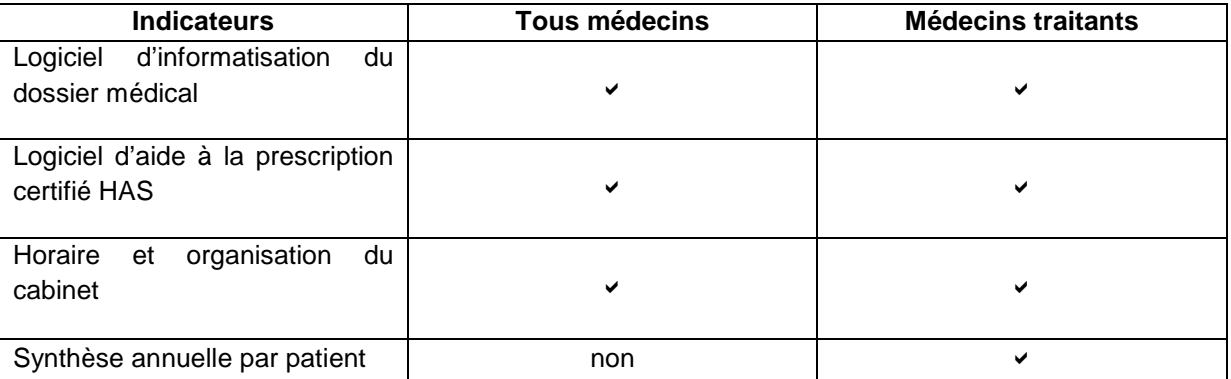

# **Indicateurs déclaratifs liés à l'organisation du cabinet et médecins concernés**

 La saisie est intuitive, des menus déroulants vous permettent de choisir l'équipement que vous possédez. Vous pouvez modifier les données que vous avez déclarées jusqu'au 31/01/2017 inclus pour vous permettre de renseigner avec exactitude vos logiciels.

# **2. Comment envoyer les justificatifs ?**

Vous avez jusqu'au 31/01/2017 inclus pour envoyer à votre caisse aux adresses dédiées (rosp@cpam-xxx ou rosp@cgss-xxx) un justificatif requis pour :

- votre logiciel métier de suivi de patients
- votre logiciel d'aide à la prescription certifié.

Si votre logiciel remplit les deux fonctionnalités (logiciel métier et aide à la prescription), un seul justificatif suffit.

# **Si vous avez déjà envoyé vos justificatifs les années précédentes.**

Il n'est pas nécessaire de les envoyer à nouveau, les justificatifs sont enregistrés pour la durée de la convention. Vous devez uniquement vérifier les données enregistrées sur Espace pro et les modifier le cas échéant, au plus tard le **31/01/2017.**

#### **Quels sont les justificatifs acceptés ?**

Sont recevables les duplicata de pièces suivantes :

- une facture du logiciel,
- un bon de commande,
- un contrat de maintenance ou d'abonnement ou de location,
- une attestation lorsque l'éditeur est une association,
- une attestation lorsque le médecin est un bêta testeur.

Les justificatifs doivent porter **votre signature et votre cachet** s'ils ne sont pas nominatifs (ex : vous exercez en SCM) et lorsqu'il s'agit d'une association.

Dans les quelques cas où la fourniture d'une de ces pièces ne serait pas possible, vous devez le signaler aux adresses dédiées ci-dessus.

Les justificatifs sont valables pendant toute la durée de la convention, leur conformité au regard des éléments déclarés sur Espace pro pourra être vérifiée a posteriori par les caisses lors d'éventuels contrôles.

# **Qualité de la pratique**

#### **Pour les médecins traitants**

**5 indicateurs** doivent être déclarés au plus tard le 31/01/2017 sur Espace pro ou, pour les médecins non informatisés, sur formulaire papier.

Ces formulaires sont disponibles auprès de votre caisse et sont à renvoyer à celle-ci avec votre signature et votre cachet par e-mail à l'une des adresses suivantes : rosp@cpam-xxx ou rosp@cgssxxx.

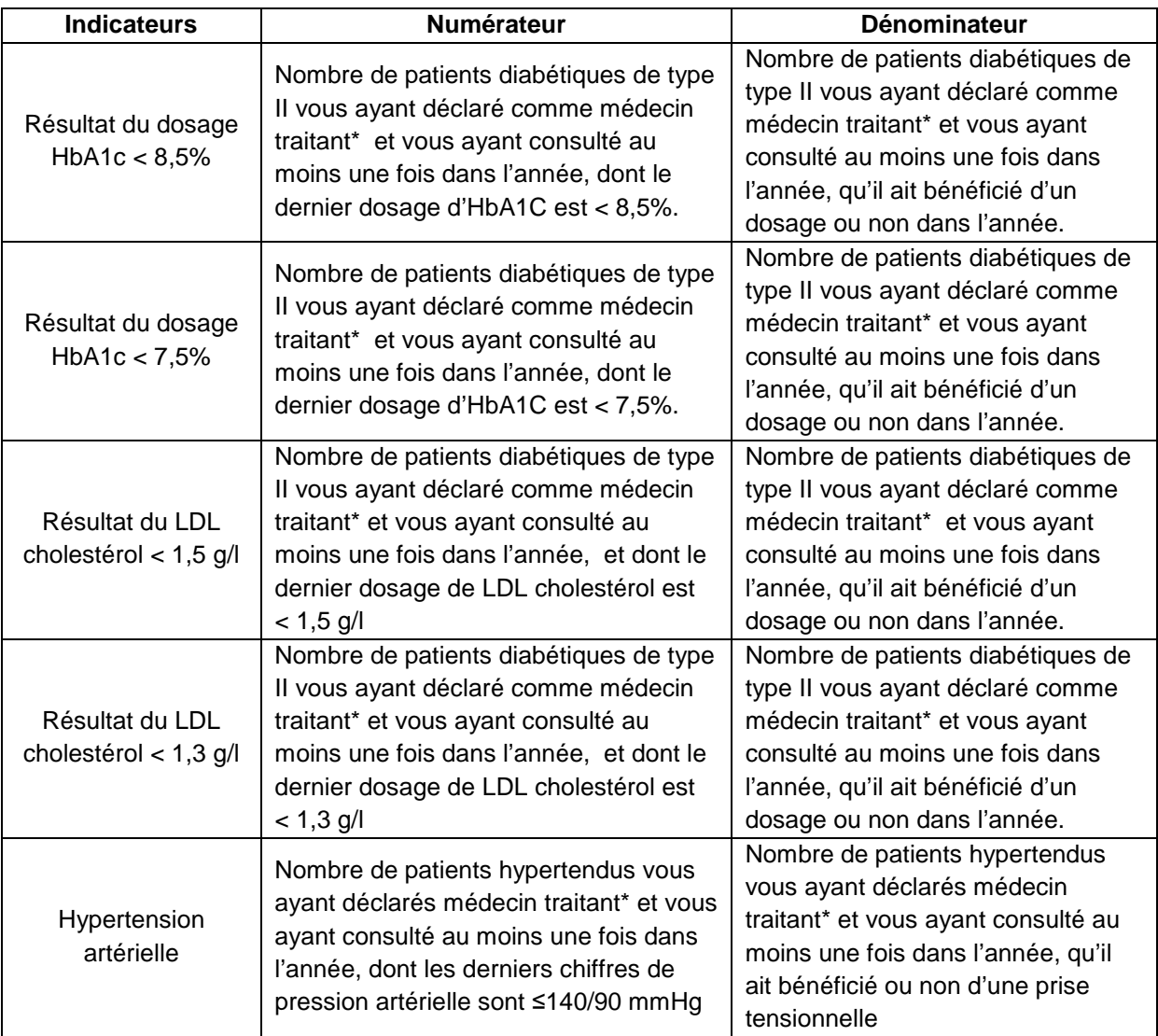

\* Les patients à prendre en compte sont ceux vous ayant déclaré comme médecin traitant et présents dans votre patientèle « médecin traitant » au 31/12/2016 (au moment de la déclaration de vos indicateurs). Cette patientèle est issue des données du Régime Général ; elle est actualisée quotidiennement et accessible sur Espace pro, rubrique Activités > Pratique > Patientèle médecin traitant

# **Patientèle médecin traitant à prendre en compte pour les indicateurs déclaratifs liés à la qualité de la pratique clinique**

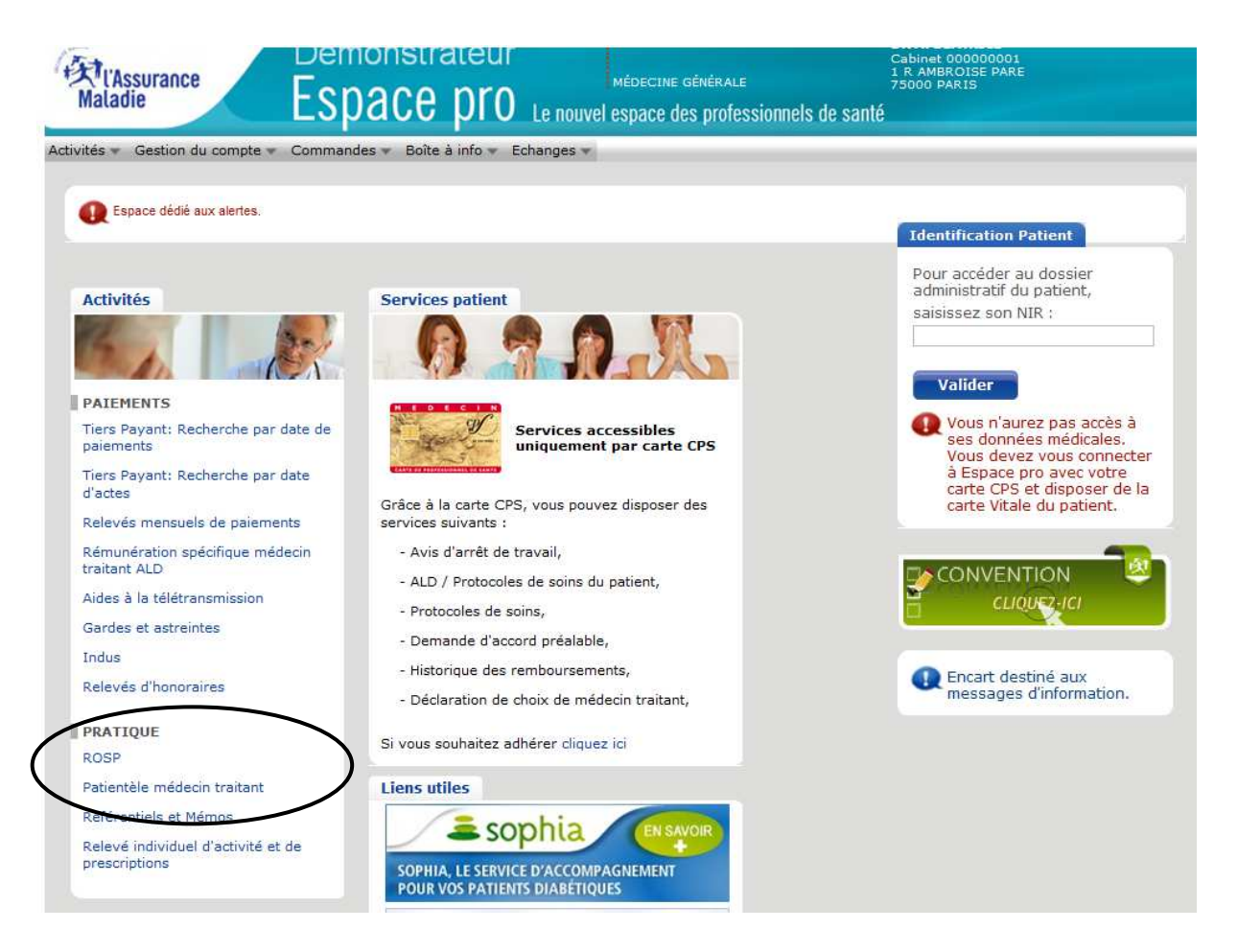

# **Pour les médecins spécialistes en cardiologie et maladies vasculaires**

**2 indicateurs** doivent être déclarés, au plus tard le 31/01/2017 sur Espace pro ou, pour les médecins non encore informatisés, sur formulaire papier.

Ces formulaires sont disponibles auprès de votre caisse et sont à renvoyer à celle-ci avec votre signature et votre cachet par e-mail à l'une des adresses suivantes : rosp@cpam-xxx ou rosp@cgssxxx.

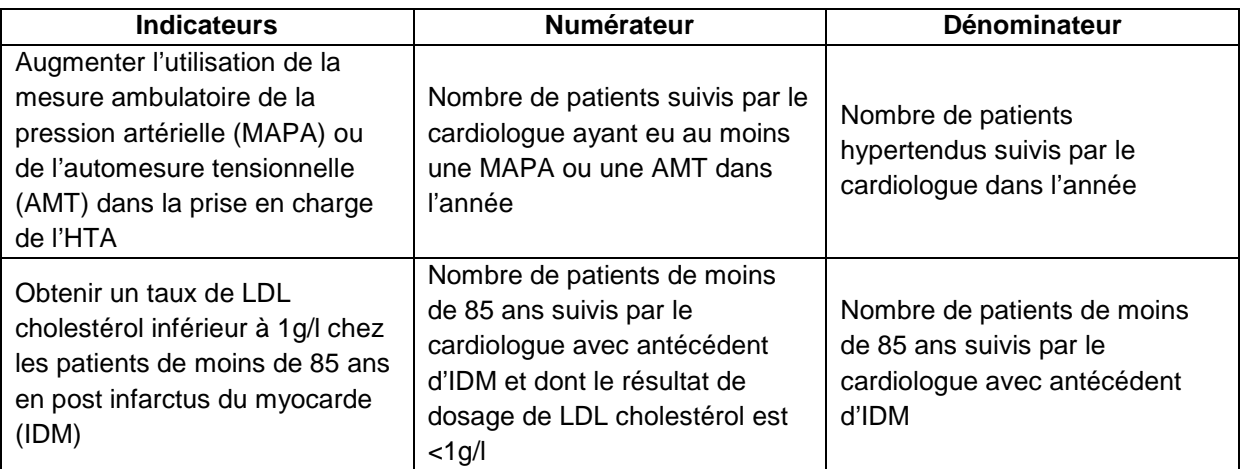

### **Pour les spécialistes en gastroentérologie et hépatologie**

**2 indicateurs** doivent être déclarés, au plus tard le 31/01/2017 sur Espace pro (service disponible depuis janvier 2016) ou, pour les médecins non encore informatisés sur formulaire papier.

Ces formulaires sont disponibles auprès de votre caisse et sont à renvoyer à celle-ci avec votre signature et votre cachet par e-mail à l'une des adresses suivantes : rosp@cpam-xxx ou rosp@cgssxxx..

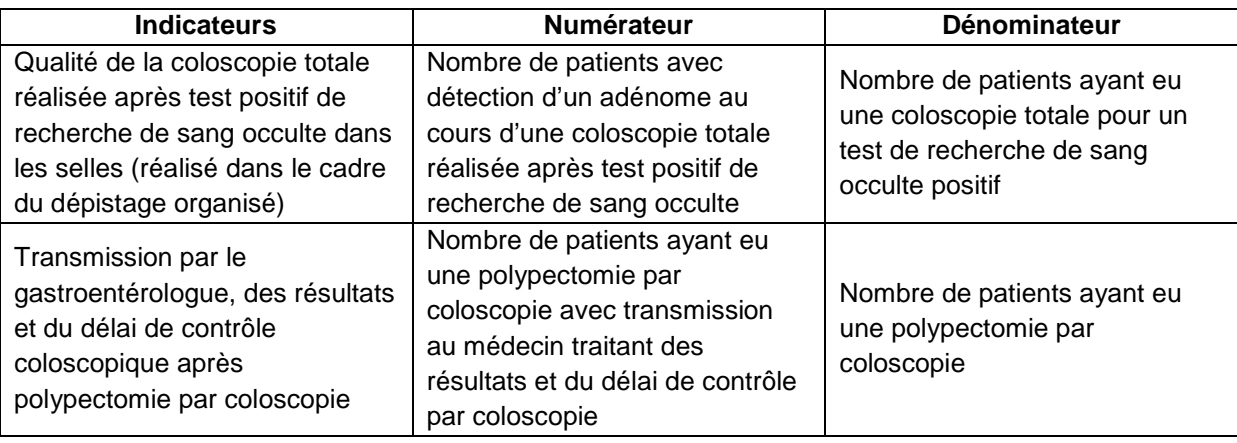